## Comment créer un FORUM dans l'espace pédagogique de Toutatice.

Le module d'activité forum permet aux participants de tenir des discussions asynchrones, c'est-à-dire ne nécessitant pas leur participation au même moment.

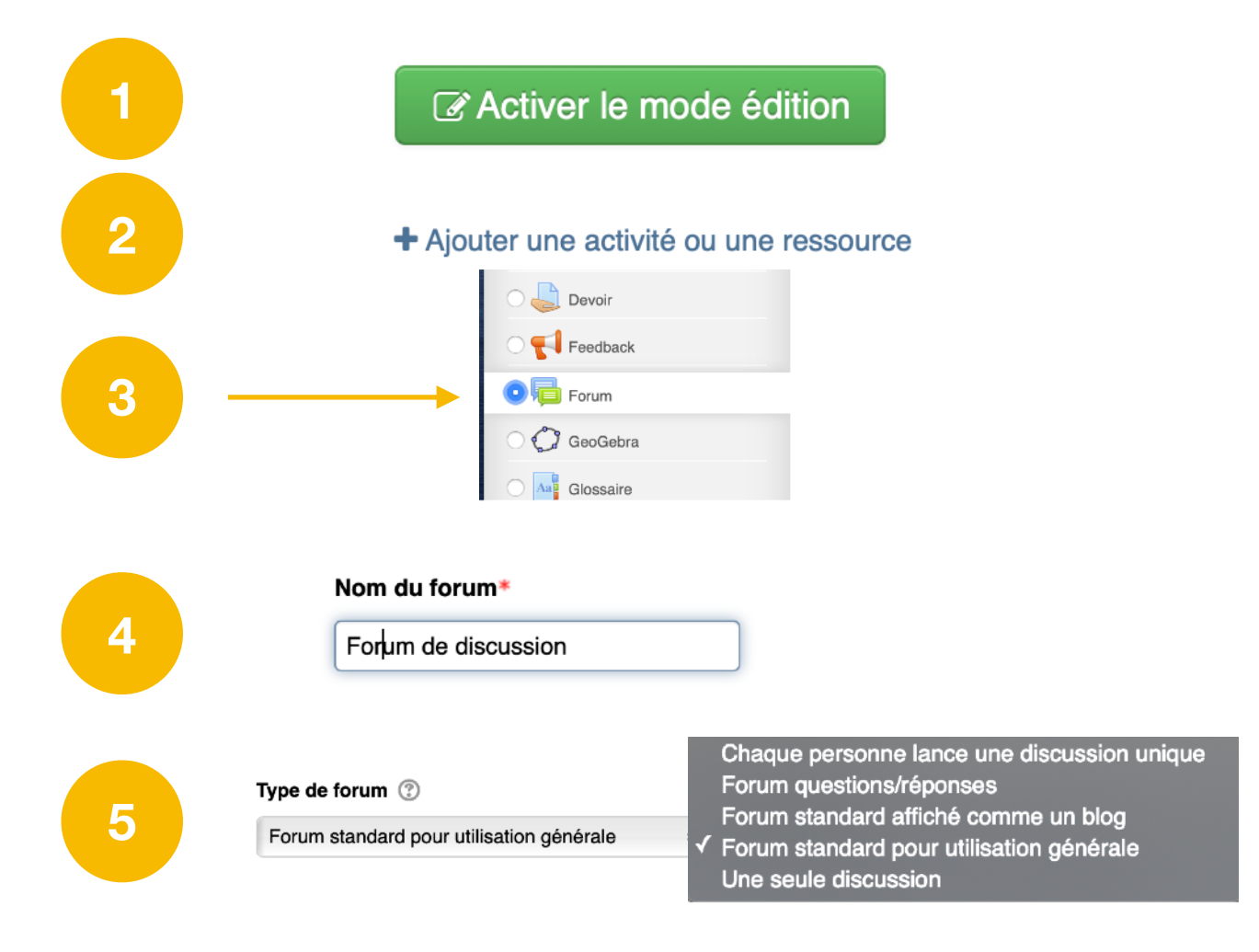

Il y a 5 types de forums :

- Une seule discussion simple : un seul sujet de discussion sur lequel chacun peut s'exprimer (ne peut pas être utilisé avec des groupes séparés).
- Chaque personne commence une seule discussion : chaque étudiant ne peut entamer qu'une seule discussion, à laquelle chacun peut répondre.
- Forum questions/réponses : les étudiants doivent poster un message avant de pouvoir consulter et répondre aux questions et messages des autres participants.
- Forum standard affiché comme un blog : un forum ouvert, où chacun peut entamer une nouvelle discussion à tout instant. Les sujets de discussion sont affichés sur une page, avec un lien « Discuter sur ce sujet » pour y répondre.
- Forum standard pour utilisation générale : un forum ouvert, où chacun peut entamer une nouvelle discussion à tout instant

## Comment créer un FORUM dans l'espace pédagogique de Toutatice.

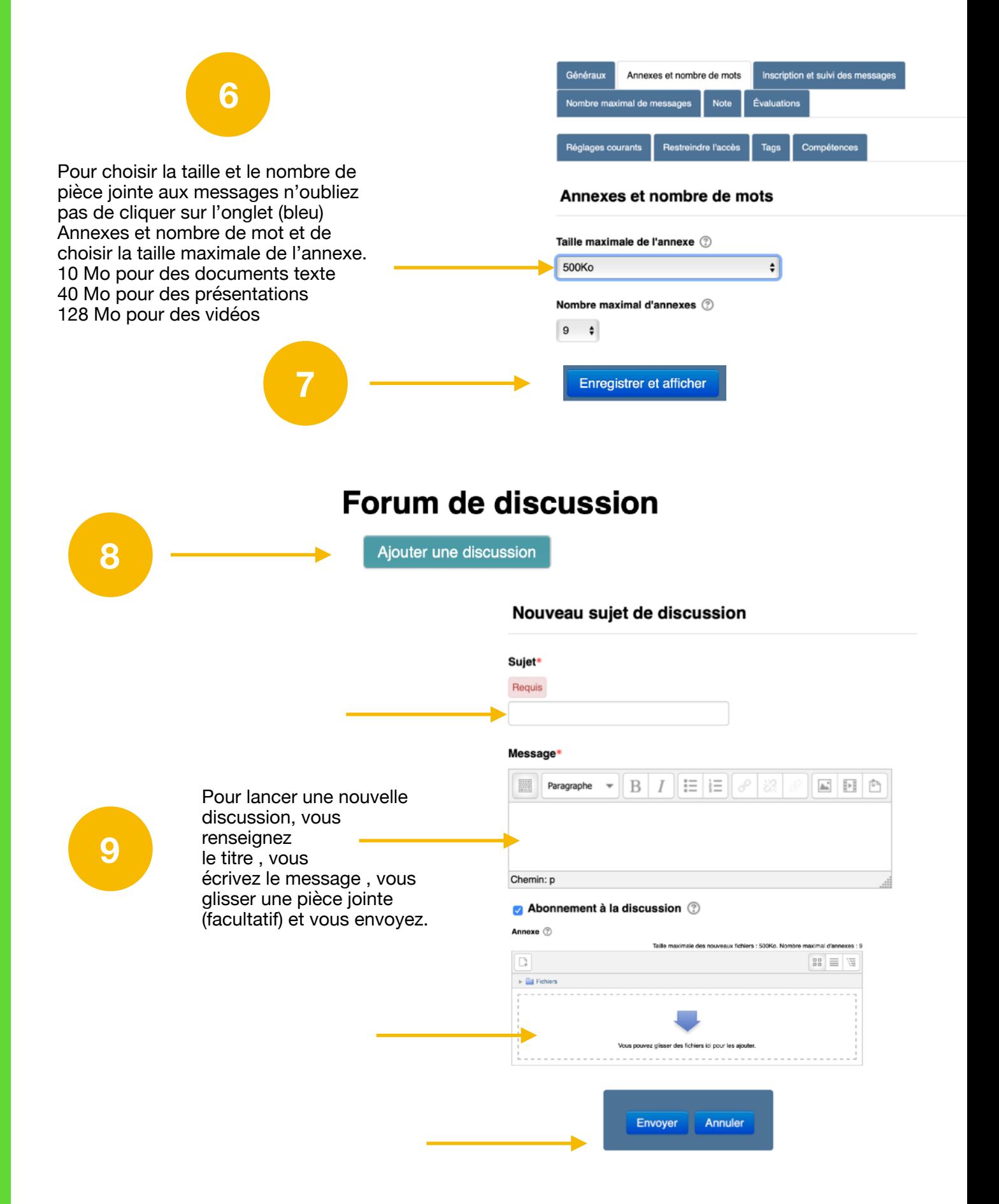

Г

## Comment créer un FORUM dans l'espace pédagogique de Toutatice.

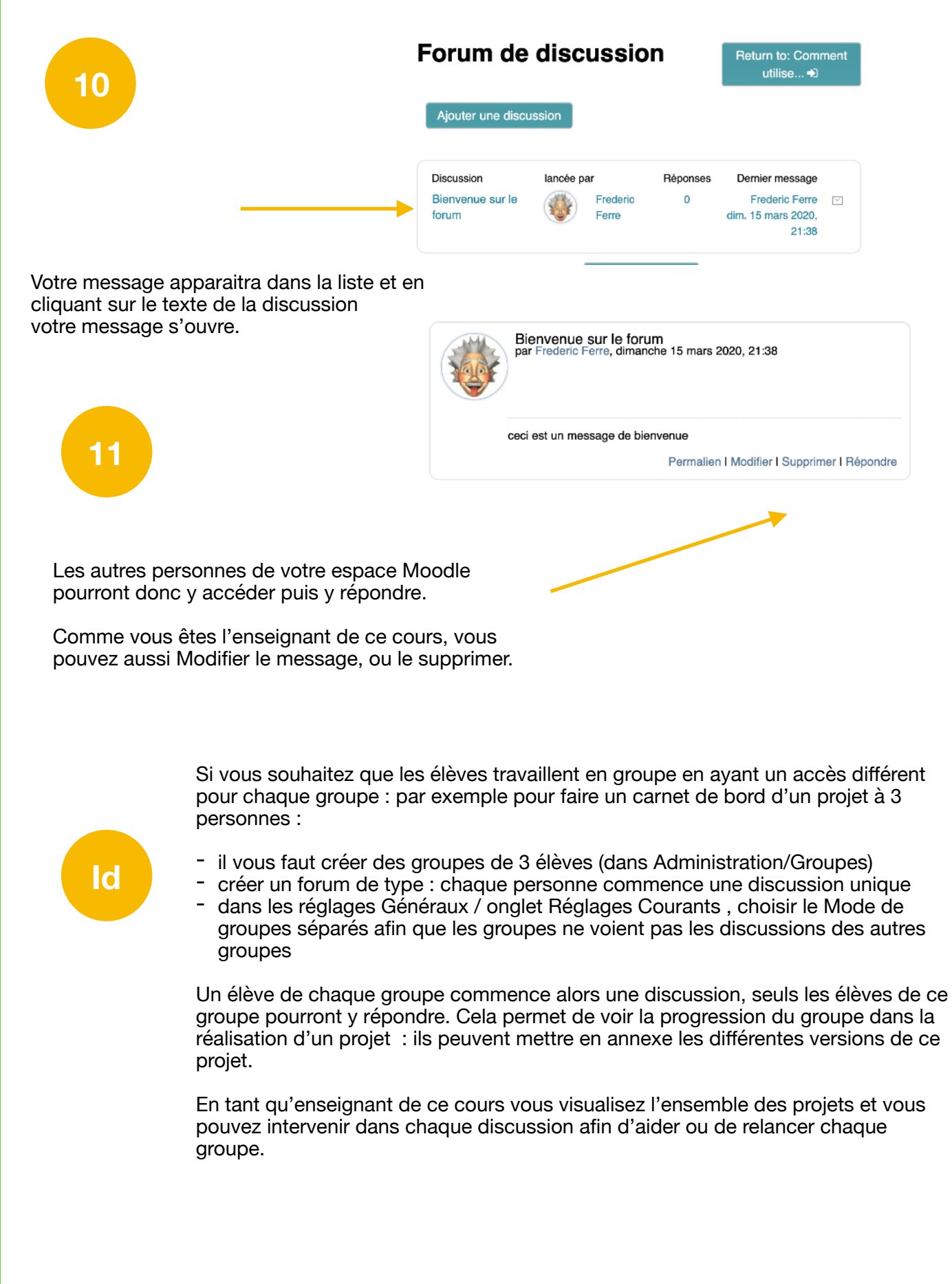